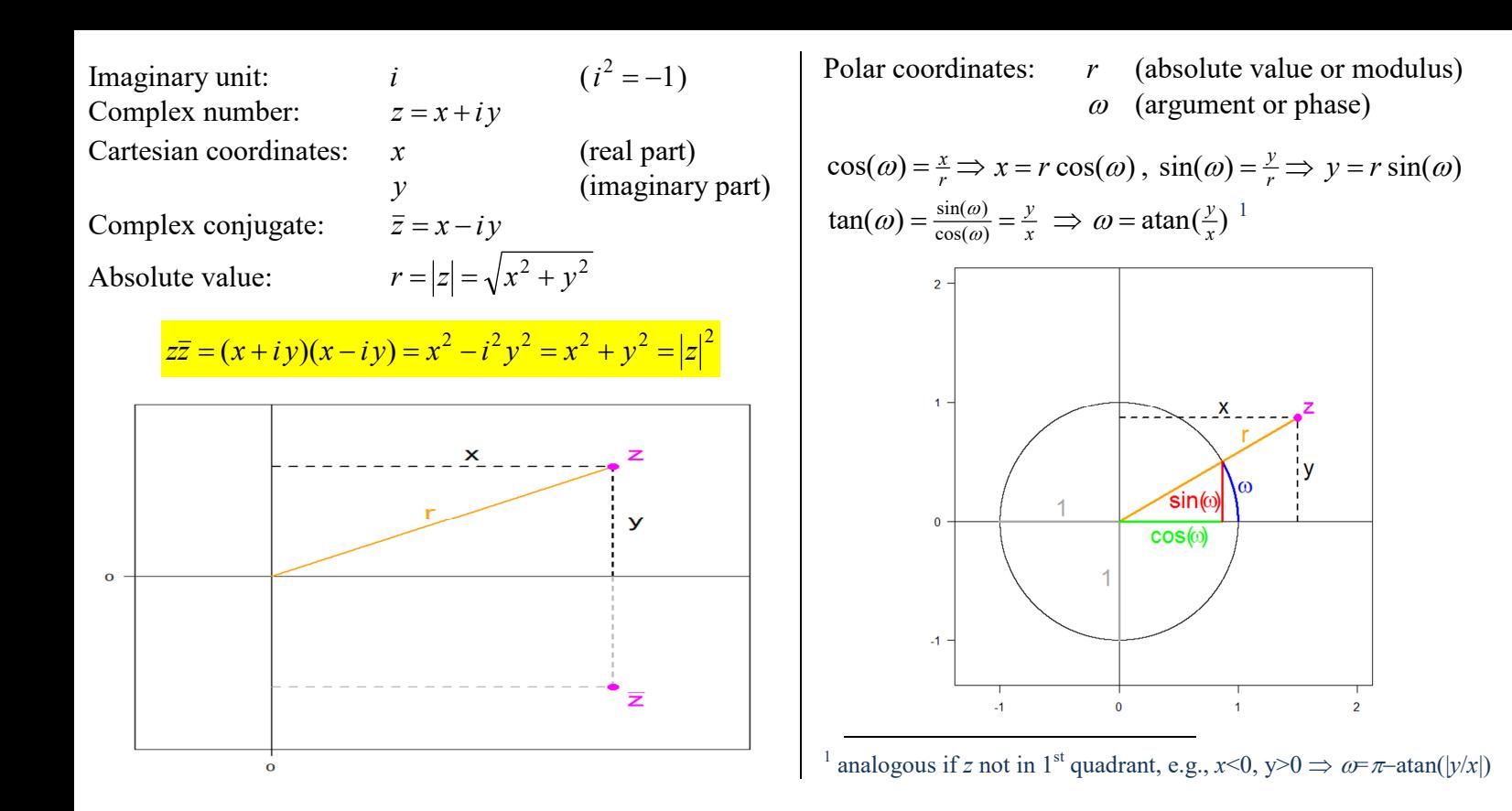

Exercise: Show that the set **C***n* of *n*-dimensional complex vectors together with vector addition defined by

$$
z+w = \begin{pmatrix} z_1 \\ \vdots \\ z_n \end{pmatrix} + \begin{pmatrix} w_1 \\ \vdots \\ w_n \end{pmatrix} = \begin{pmatrix} z_1 + w_1 \\ \vdots \\ z_n + w_n \end{pmatrix}
$$

is a commutative group. The state of the state of  $FG$ 

Exercise: Show that the set **C***n* together with vector addition defined as above and scalar multiplicationdefined by

$$
\lambda z = \lambda \begin{pmatrix} z_1 \\ \vdots \\ z_n \end{pmatrix} = \begin{pmatrix} \lambda z_1 \\ \vdots \\ \lambda z_n \end{pmatrix}
$$

is a complex vector space, i.e.,

$$
\lambda(\mu z) = (\lambda \mu)z,\n1 z = z,\n\lambda(z+w) = (\lambda z) + (\lambda w),\n(\lambda + \mu)z = (\lambda z) + (\mu z).
$$

Exercise: Show that the inner product of two complex vectors *z* and *w* defined by

$$
\langle z, w \rangle = w^* z = \overline{(w_1, \dots, w_n)} \begin{pmatrix} z_1 \\ \vdots \\ z_n \end{pmatrix} = \sum_{t=1}^n z_t \overline{w_t},
$$

satisfies

(i) 
$$
\langle v+w,z\rangle = \langle v,z\rangle + \langle w,z\rangle
$$
,  
\n(ii)  $\langle z,v+w\rangle = \langle z,v\rangle + \langle z,w\rangle$ ,  
\n(iii)  $\langle \lambda z,w\rangle = \lambda \langle z,w\rangle$ ,  
\n(iv)  $\langle v,\lambda w\rangle = \overline{\lambda} \langle v,w\rangle$ ,  
\n(v)  $\langle z,w\rangle = \overline{\langle w,z\rangle}$ ,  
\n(vi)  $\langle z,z\rangle \ge 0$ ,  
\n(vii)  $\langle z,z\rangle = 0 \Leftrightarrow z=0$ .

Two complex vectors *z* and *w* are said to be orthogonal, if  $z, w \rangle = 0.$ 

Exercise: Show that the norm of a complex vector *z*defined by

$$
||z|| = \sqrt{\langle z, z \rangle} = \sqrt{\sum_{t=1}^{n} z_t \overline{z_t}} = \sqrt{\sum_{t=1}^{n} |z_t|^2}
$$

satisfies

(i) 
$$
||\lambda z|| = |\lambda| ||z||
$$
,  
(ii)  $||z + w|| \le ||z|| + ||w||$ .

Hint: Use the Cauchy-Schwarz Inequality  $|z, w\rangle$   $\leq$   $||z||$   $||w||$ .

Exercise: Prove the Pythagorean theorem

$$
|z, w\rangle = 0 \implies ||z + w||^2 = ||z||^2 + ||w||^2.
$$
 FP

Sinusoid:  $g(t) = R \sin(\omega t + \phi)$  *R* (amplitude) Parameters:  $\omega$  (frequency)  $\phi$  (phase)

A sinusoid is periodic with period  $p = \frac{2\pi}{\omega}$  $p = \frac{2\pi}{\omega}$  because

$$
g(t + \frac{2\pi}{\omega}) = R \sin(\omega(t + \frac{2\pi}{\omega}) + \phi)
$$
  
= R \sin(\omega t + \phi + 2\pi)  
= R \sin(\omega t + \phi)  
= g(t).

For fixed *n*, the frequencies  $\omega_k = \frac{2\pi}{n} \cdot k$ ,  $k=0,\ldots,\left[\frac{n}{2}\right]$ are called Fourier frequencies.

$$
\omega_1 = \frac{2\pi}{n} \cdot 1
$$
 implies a period of  $p_1 = \frac{2\pi}{\omega_1} = \frac{2\pi}{\frac{2\pi}{n}} = n$ .  

$$
\omega_2 = \frac{2\pi}{n} \cdot 2
$$
 implies a period of  $p_2 = \frac{2\pi}{\omega_2} = \frac{2\pi}{\frac{2\pi}{n} \cdot 2} = \frac{n}{2}$ .

## Exercise: Use the Euler relation FE

$$
e^{i\omega} = \cos(\omega) + i\sin(\omega)
$$
  
to show that  $e^{i(\omega+2\pi)} = e^{i\omega}$ ,  $e^{i\omega} = e^{-i\omega}$ ,  $e^{i(\omega_j - \omega_k)n} = 1$ .

The *n* vectors FB  $e_k = \frac{1}{\sqrt{n}}$  $rac{1}{\tau}$  $\begin{pmatrix} e^{i\omega_k 1} \\ \vdots \\ e^{i\omega_k n} \end{pmatrix}$ , *k*=0,...*n*−1,

constitute an orthonormal basis for **C***<sup>n</sup>* because

$$
\langle e_k, e_k \rangle = \frac{1}{n} \sum_{t=1}^n e^{i\omega_k t} \overline{e^{i\omega_k t}} = \frac{1}{n} \sum_{t=1}^n e^{i\omega_k t} e^{-i\omega_k t} = \frac{1}{n} \sum_{t=1}^n e^{0} = 1,
$$
  

$$
\langle e_j, e_k \rangle = \frac{1}{n} \sum_{t=1}^n e^{i\omega_j t} \overline{e^{i\omega_k t}} = \frac{1}{n} \sum_{t=1}^n e^{i\omega_j t} e^{-i\omega_k t} = \frac{1}{n} \sum_{t=1}^n (e^{i(\omega_j - \omega_k)})^t
$$
  

$$
= \frac{1}{n} e^{i(\omega_j - \omega_k)} \sum_{t=0}^{n-1} (e^{i(\omega_j - \omega_k)})^t = \frac{1}{n} e^{i(\omega_j - \omega_k)} \frac{1 - e^{i(\omega_j - \omega_k)n}}{1 - e^{i(\omega_j - \omega_k)}}
$$
  
= 0 if j \neq k.

Thus, any  $x \in \mathbb{C}^n$  has a representation of the form FS

$$
x=\sum_{k=0}^{n-1}\lambda_k e_k.
$$

Taking inner products of each side we obtain

$$
\langle x, e_k \rangle = \left\langle \sum_{j=0}^{n-1} \lambda_j e_j, e_k \right\rangle = \sum_{j=0}^{n-1} \lambda_j \langle e_j, e_k \rangle = \lambda_k \langle e_k, e_k \rangle = \lambda_k,
$$
  

$$
\lambda_k = \langle x, e_k \rangle = e_k^* x = \frac{1}{\sqrt{n}} \sum_{t=1}^n x_t e^{-i\omega_k t},
$$
  

$$
||x||^2 = \langle x, x \rangle = \sum_{k=0}^{n-1} \sum_{j=0}^{n-1} \lambda_k \overline{\lambda}_j \langle e_k, e_j \rangle = \sum_{k=0}^{n-1} \lambda_k \overline{\lambda}_k = \sum_{k=0}^{n-1} |\lambda_k|^2.
$$

**Exercise:** Show that 
$$
\frac{1}{n} \sum_{t=1}^{n} (x_t - \overline{x})^2 = \frac{1}{n} \sum_{k \neq 0} |\lambda_k|^2
$$
. FF

Note: For a given time series *<sup>x</sup>*1,…,*x<sup>n</sup>* observed at times 1,…,*n* or time intervals  $(0,1),...,$  $(n-1,n)$ , the size of  $|\lambda_k|$  therefore indicates how much of the sample variance can be attributed to frequency <sup>ω</sup>*k*.

Suppose that 
$$
x \in \mathbb{R}^n
$$
. If  $1 \le k < \frac{n}{2}$ , then  
\n
$$
e^{i\omega_{n-k}t} = e^{i\frac{2\pi(n-k)}{n}t} = e^{i(2\pi - \frac{2\pi k}{n})t} = e^{-i\frac{2\pi k}{n}t} = e^{-i\omega_k t} = e^{i\omega_k t}
$$
\n
$$
\lambda_{n-k} = \frac{1}{\sqrt{n}} \sum_{t=1}^n x_t e^{-i\omega_{n-k}t} = \frac{1}{\sqrt{n}} \sum_{t=1}^n x_t e^{-i\omega_k t} = \frac{1}{\sqrt{n}} \sum_{t=1}^n x_t e^{-i\omega_k t} = \overline{\lambda_k},
$$
\n
$$
\lambda_k \frac{e^{i\omega_k t}}{\sqrt{n}} + \lambda_{n-k} \frac{e^{i\omega_{n-k}t}}{\sqrt{n}} = \frac{\lambda_k}{\sqrt{n}} e^{i\omega_k t} + \frac{\overline{\lambda_k}}{\sqrt{n}} e^{i\omega_k t}
$$
\n
$$
= (a_k + ib_k)(\cos(\omega_k t) + i \sin(\omega_k t))
$$
\n
$$
+ (a_k - ib_k)(\cos(\omega_k t) - i \sin(\omega_k t))
$$
\n
$$
= 2a_k \cos(\omega_k t) - 2b_k \sin(\omega_k t)
$$
\n
$$
= R_k \sin(\phi_k) \cos(\omega_k t) + R_k \cos(\phi_k) \sin(\omega_k t)
$$
\n
$$
= R_k \sin(\omega_k t + \phi_k)^2,
$$

where  $R_k$  and  $\phi_k$  are the polar coordinates of  $-2b_k+2a_k i$ , i.e.,  $2a_k = R_k \sin(\phi_k), -2b_k = R_k \cos(\phi_k).$ 

If 
$$
k = \frac{n}{2}
$$
, then  
\n
$$
\omega_k = \frac{2\pi k}{n} = \pi, \ e^{i\omega_k t} = e^{i\pi t} = \cos(\pi t) + \frac{\sin(\pi t)}{n} = \sin(\pi t + \frac{\pi}{2}),
$$
\n
$$
\lambda_k = \frac{1}{\sqrt{n}} \sum_{t=1}^n x_t \cos(\pi t) = \frac{1}{\sqrt{n}} \sum_{t=1}^n x_t (-1)^t \in \mathbf{R},
$$
\n
$$
\frac{\lambda_k}{\sqrt{n}} e^{i\omega_k t} = R_k \cos(\pi t) = R_k \sin(\pi t + \frac{\pi}{2}) = R_k \sin(\omega_k t + \phi_k).
$$
\nIf  $k = 0$ , then  
\n
$$
\omega_k = \frac{2\pi}{n} = 0, \ e^{i\omega_k t} = e^{i0t} = 1,
$$

$$
\lambda_k = \frac{1}{\sqrt{n}} \sum_{t=1}^n x_t \cdot 1 = \sqrt{n} \frac{1}{n} \sum_{t=1}^n x_t = \sqrt{n} \overline{x} \in \mathbb{R},
$$
  

$$
\frac{\lambda_k}{\sqrt{n}} e^{i\omega_k t} = \overline{x}.
$$

Thus,

$$
x_{t} = \frac{1}{\sqrt{n}} \left( \lambda_{0} + \sum_{k=1}^{n-1} \lambda_{k} e^{i\omega_{k}t} \right) = \overline{x} + \sum_{k=1}^{[n/2]} R_{k} \sin(\omega_{k}t + \phi_{k}).
$$

 $2 \sin(\alpha+\beta) = \sin(\alpha)\cos(\beta) + \cos(\alpha)\sin(\beta)$ 

The **periodogram** of  $x_1, \ldots, x_n$  is defined by

$$
I(\omega) = \frac{1}{2\pi n} \left| \sum_{t=1}^n x_t e^{-i\omega t} \right|^2.
$$

For  $1 \leq k \leq \frac{n}{2}$ ,

$$
I(\omega_k) = \frac{1}{2\pi} |\lambda_k|^2 = \frac{1}{2\pi} (a_k^2 + b_k^2) = \frac{1}{8\pi} ((2a_k)^2 + (-2b_k)^2) = \frac{1}{8\pi} R_k^2.
$$

It will be shown later that for any nonzero Fourier frequency  $\omega_k$ ,  $I(\omega_k)$  can be written as

$$
I(\omega_k) = \frac{1}{2\pi} \sum_{j=-(n-1)}^{n-1} \hat{\gamma}(j) e^{-i\omega_k j},
$$

where

$$
\hat{\gamma}(j) = \frac{1}{n} \sum_{t=1}^{n-|j|} (x_t - \overline{x})(x_{t+|j|} - \overline{x})
$$

 $\mathbf{r}$ 

is the sample autocovariance at lag *j*.

If the observations *<sup>x</sup>*1,…,*x<sup>n</sup>* come from a stationary process *x*, the periodogram  $I(\omega)$  may be regarded as a sample analogue of the function

$$
f(\omega) = \frac{1}{2\pi} \sum_{j=-\infty}^{\infty} \gamma(j) e^{-i\omega j},
$$

which is called the **spectral density** of the process *<sup>x</sup>*.

The stationarity of the process *x* implies that all  $x_t$  have the same mean and the same variance and the autocovariances

$$
\gamma(j) = \text{Cov}(x_t, x_{t-j})
$$

depend only on *j* but not on *t*.

Exercise: Show that 
$$
\int_{-\pi}^{\pi} e^{i\omega k} d\omega = 0
$$
 if  $k \neq 0$ .

Assuming that the interchange of summation and integration is justified we can derive the **spectral representation of the autocovariance function**γ of a stationary process *x* with spectral density *f* as follows:

$$
\int_{-\pi}^{\pi} e^{i\omega k} f(\omega) d\omega = \int_{-\pi}^{\pi} e^{i\omega k} \frac{1}{2\pi} \sum_{j=-\infty}^{\infty} \gamma(j) e^{-i\omega j} d\omega
$$

$$
= \frac{1}{2\pi} \sum_{j=-\infty}^{\infty} \gamma(j) \int_{-\pi}^{\pi} e^{i\omega(k-j)} d\omega
$$

$$
= \frac{1}{2\pi} \gamma(k) \int_{-\pi}^{\pi} e^{i\omega(k-k)} d\omega
$$

$$
= \gamma(k)
$$

Remark: Let

$$
f_J(\omega) = \sum_{j=-J}^{J} \gamma(j) \cos(\omega j).
$$

If

$$
g(\omega) = \sum_{j=-\infty}^{\infty} | \gamma(j) | < \infty ,
$$

then

$$
\int\limits_{-\pi}^{\pi}g(\omega)d\omega < \infty
$$

and, by the dominant convergence theorem,

$$
\lim_{J\to\infty}\int_{-\pi}^{\pi}f_J(\omega)d\omega=\int_{-\pi}^{\pi}\lim_{J\to\infty}f_J(\omega)d\omega,
$$

because

$$
\left|f_J(\omega)\right| \leq \sum_{j=-J}^{J} \left|\gamma(j)\cos(\omega j)\right| \leq \sum_{j=-J}^{J} \left|\gamma(j)\right| \leq g(\omega).
$$

AR

Remark: It follows from

$$
f(\mathbf{\omega}) = \frac{1}{2\pi} \sum_{j=-\infty}^{\infty} \gamma(j) e^{-i\omega j}
$$

and

γ(*j*)= ∫ *π -πjiω e f(ω )dω*

that the spectral density *f* and the autocovariance function  $\gamma$  contain the identical information.

Given *n* observations *x*1,…,*<sup>x</sup><sup>n</sup>*, the periodogram

$$
I(\omega) = \frac{1}{2\pi} \sum_{j=-(n-1)}^{n-1} \hat{\gamma}(j) e^{-i\omega j}
$$

is a very erratic estimator for the spectral density, because the sample autocovariances

$$
\hat{\gamma}(j) = \frac{1}{n} \sum_{t=1}^{n-|j|} (x_t - \overline{x})(x_{t+|j|} - \overline{x})
$$

contain very few products  $(x_t - \overline{x})(x_{t+|j|} - \overline{x})$  if  $|j|$  is large.

An obvious improvement is to give less weight to the more variable sample autocovariances.

An estimator of the type

$$
\hat{f}(\omega) = \frac{1}{2\pi} \sum_{j=-(n-1)}^{n-1} w_j \hat{\gamma}(j) e^{-i\omega j}
$$

is called a **weighted covariance estimator**. A widely used estimator is the **Bartlett estimator** which uses the triangle weights

$$
w_j = \begin{cases} 1 - \frac{|j|}{M} & \text{if } |j| < M, \\ 0 & \text{else.} \end{cases}
$$

The truncation point *M* is an important parameter for controlling the smoothness of the estimator.

An alternative method of smoothing the periodogram is to take weighted averages over neighboring frequencies. A widely used **smoothed periodogram estimator** is the **modified Daniell smoother**, which differs from a simple moving average of the periodogram only in that the first and the last weight are only half as large as the others.

Exercise: Spectral analysis of the postwar US GDP

• Create a working directory, say **C:\GDPq**, for the analysis of the quarterly US GDP.

• Download the real Gross Domestic Product (quarterly, seasonally adjusted) as a csv file from the website of the Federal Reserve Bank of St. Louis into your working directory. The downloaded file **GDPC1.csv** consists of two columns (dates and GDP values).

• Import the data into R and plot the GDP, the log GDP, the differenced log GDP, and the periodogram of the differences.

**setwd("C:/GDPq") # comment: set working directory D <- read.csv("GDPC1.csv") # import data d <- D[,1] # 1st column of D: dates v <-D[,2] # 2nd column of D: GDP values d <- as.Date(d) # convert character strings to dates**  $N <$  length(v) #  $N =$  no. of quarters = length of vector v **par(mfrow=c(2,2)) # subsequent plots in 2x2 array**  $par(max=c(2,2,1,1))$  # set narrow margins for plots

**plot(d,v,pch=20) # plot GDP values against dates y <- log(v); plot(d,y,pch=20) # plot character:solid circle** $r < y[2:N]-y[1:(N-1)]$ ;  $n < N-1 \# n = no$ . of differences **plot(d[2:N],r,pch=20,type="o") # overplot points&lines h <- spec.pgram(r,taper=0,detrend=F,fast=F,plot=F) c <- 2\*pi; f <- c\*h\$freq # Fourier fr. between 0 and pi pg <- h\$spec/c; plot(f,pg,type="o",pch=20) # periodogr.**

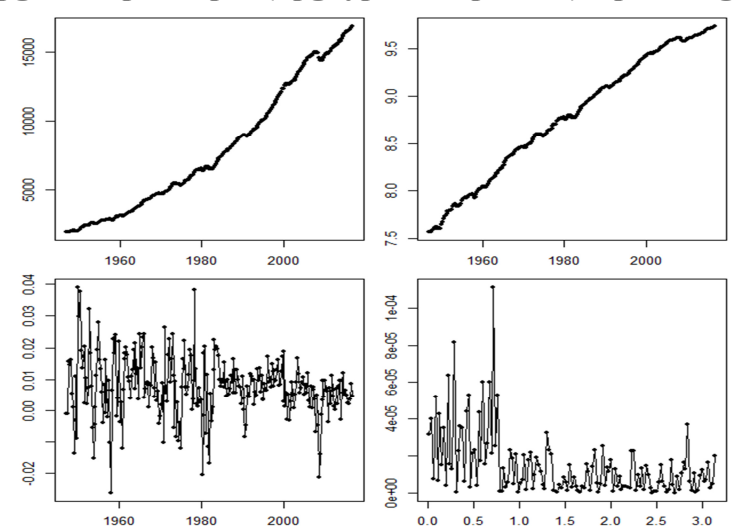

## • Smooth the periodogram with the modified Daniell smoother.

```
par(mfrow=c(1,1)) # single plot

plot(f,pg,type="l") # only lines, no points 
h <- spec.pgram(r,taper=0,detrend=F,fast=F,plot=F, spans=13) 
lines(c*h$freq,h$spec/c,col="green",lwd=2) # add line to existing plot with line width twice as wide h <- spec.pgram(r,taper=0,detrend=F,fast=F,plot=F, spans=101) lines(c*h$freq,h$spec/c,col="red",lwd=2)
```
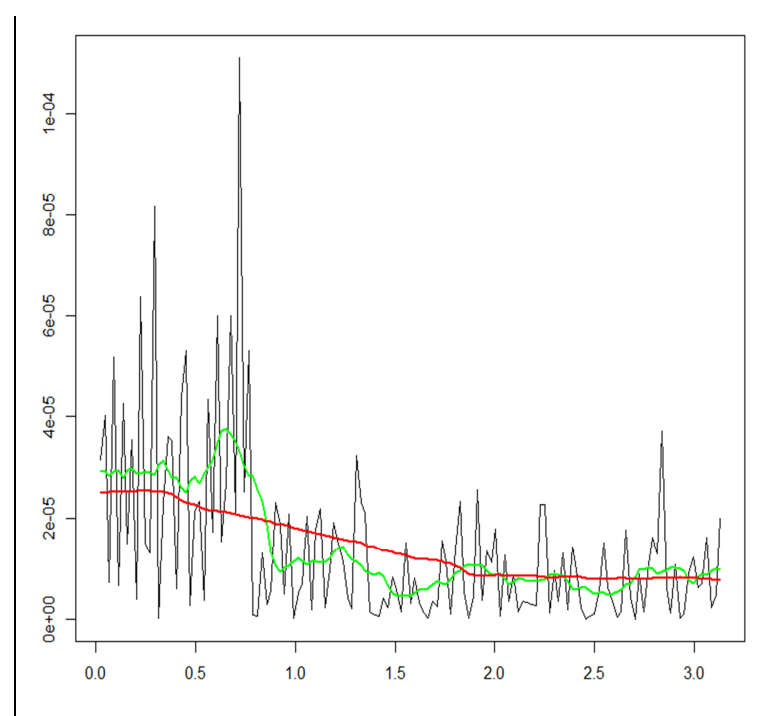

The higher the span (the total number of terms in the moving average), the smoother the estimate.